# **TWISS testing**

## $\Box$ Procedure

**/afs/cern.ch/user/j/jowett/public/MAD9/TwissTest/CompareTwiss.nb**

Setup for automated comparison using equivalent *parametrised* template input files that should be equivalent for MAD8 and MAD9, e.g. fairly standard LHC job

```
\bullet MAD8ON ORBIT := <*OnOrbit*>;
ON_NONLINEAR := <*OnNonlinear*>;
… …OPTICS,DELTAP=<*deltap*>,filename=<*MAD8twiss*>,&
```
#### $\bullet$ MAD9

```
Const ON ORBIT = \langle *OnOrbit* \rangle;
Const ON_NONLINEAR = <*OnNonlinear*>
p0=450;
Beam1: Beam, particle=proton, pc=p0*(1+<*deltap*>);
```
## $\Box$ Further example templates for interesting cases

TWISS, TWISSTRACK, etc.

Please contribute. Needs errors later.

## **Deviations for deltap=0.005**

-1

1

2

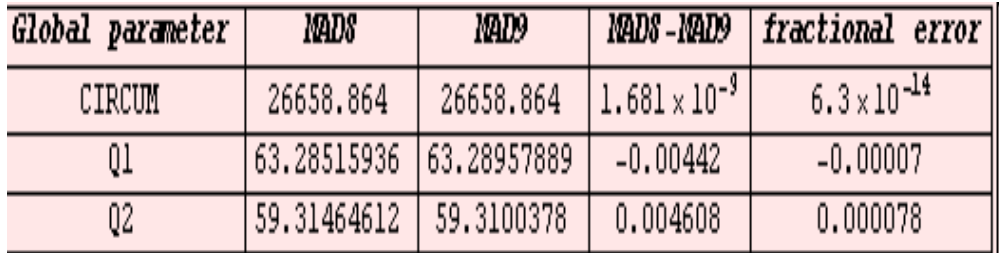

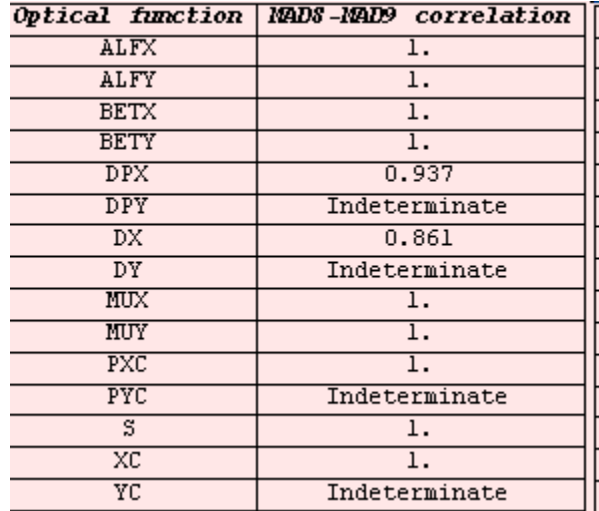

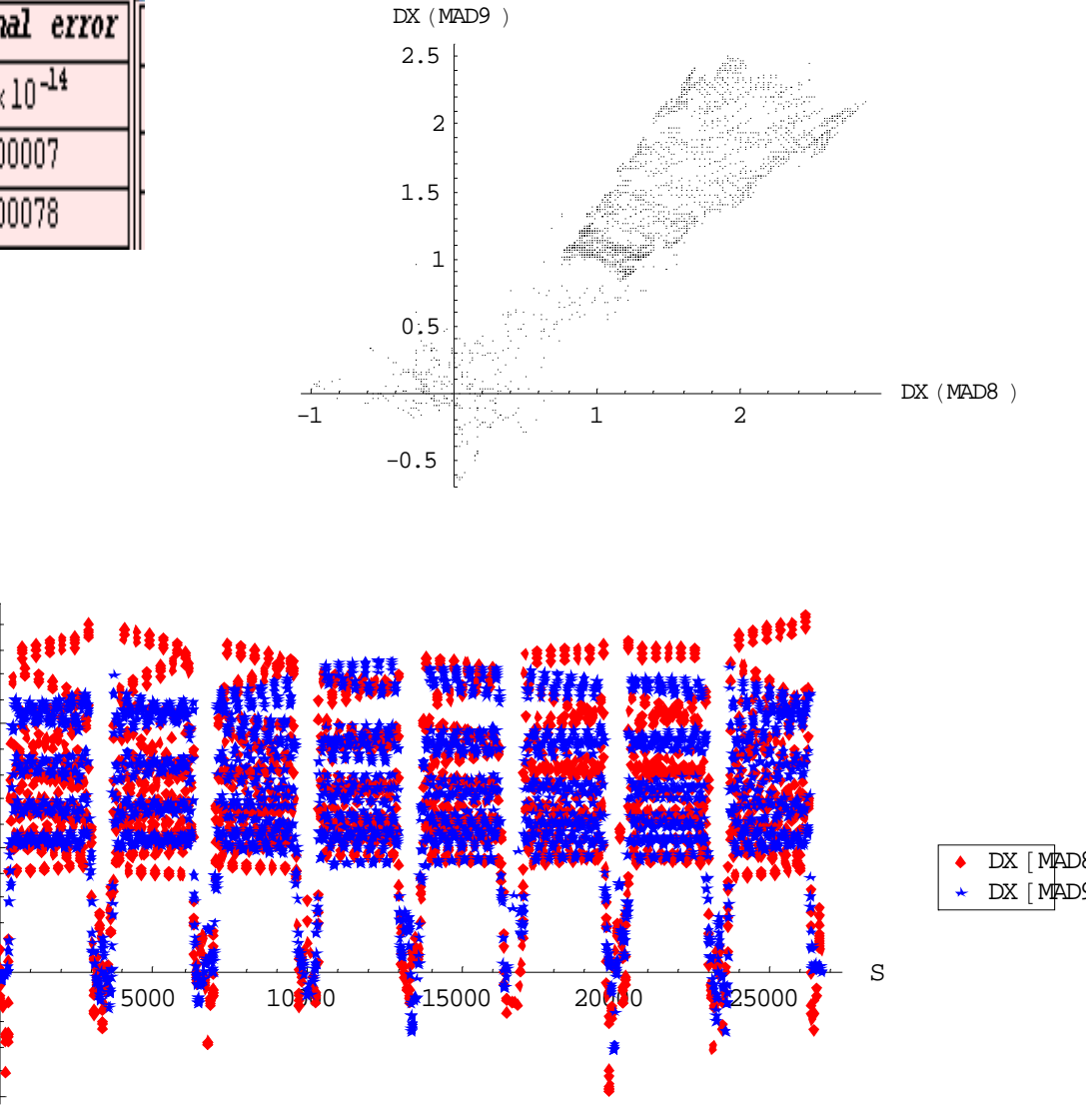